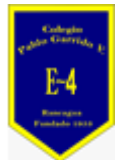

**COLEGIO PABLO GARRIDO VARGAS** *Formando líderes sin distinción*

# GUÍA DE APRENDIZAJE "TECNOLOGÍA"

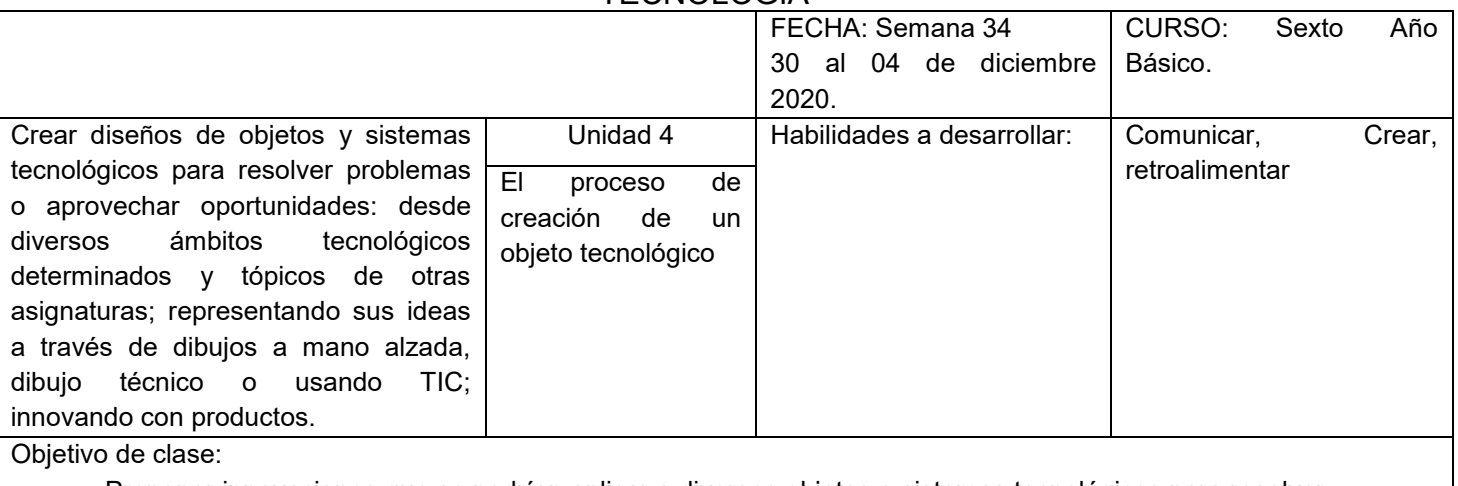

• Proponer innovaciones que se podrían aplicar a diversos objetos o sistemas tecnológicos para resolver problemas.

Indicadores de Evaluación:

- Comparan las ventajas y desventajas que podrían presentar los productos tecnológicos existentes al ser intervenidos.
- Proponen innovaciones que se podrían aplicar a diversos objetos o sistemas tecnológicos para resolver problemas.
- Dibujan objetos tecnológicos que den respuesta a un problema, por medio de las vistas principales del objeto, aplicando escalas.
- Dibujan ideas o soluciones tecnológicas por medio de perspectivas (caballera, isométrica)..

Instrucciones de la Actividad:

- Lee y responde cada una de las preguntas que aparecen en tu guía
- Analiza, recorta y pega en tu cuaderno la información entregada
- Envía las respuestas finales a tu profesor a través del correo electrónico

• Desarrolla el ticket de salida que debes enviar a tu profesor.

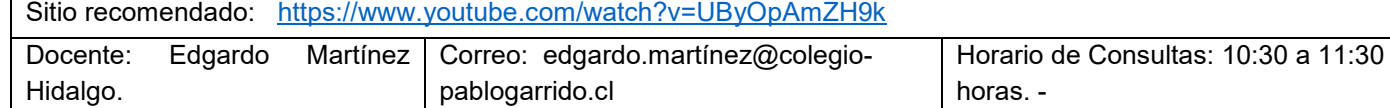

Instrucciones:

Estimados alumnos a través de la guía deberán leer, analizar y responder algunas preguntas para complementar su proceso de aprendizaje.

Decoraciones navideñas hechas con tecnología

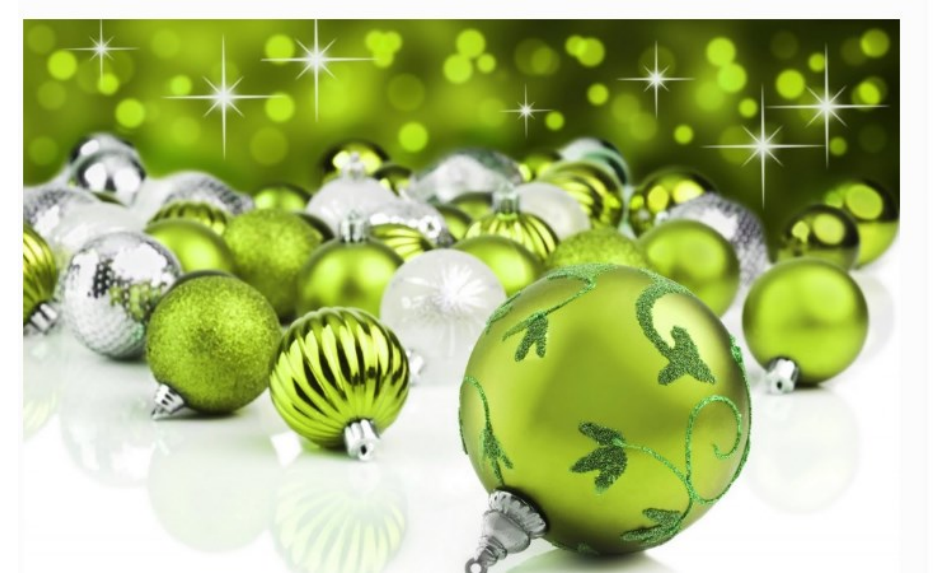

No podemos evitar que el espíritu de la Navidad nos embargue. Independientemente de creencias y costumbres, el espíritu de anticipación por celebrar junto a nuestros seres queridos la temporada final del año, nos llega a casi todos.

Por ello, este Jueves de Tecnología queremos aprovechar para unir dos de nuestros temas favoritos: tecnología y Navidad. Para todos aquellos que desean celebrar una Navidad llena de buenos deseos y tecnología, como para los que no, les damos unas ideas sobre decoraciones navideñas utilizando la tecnología:

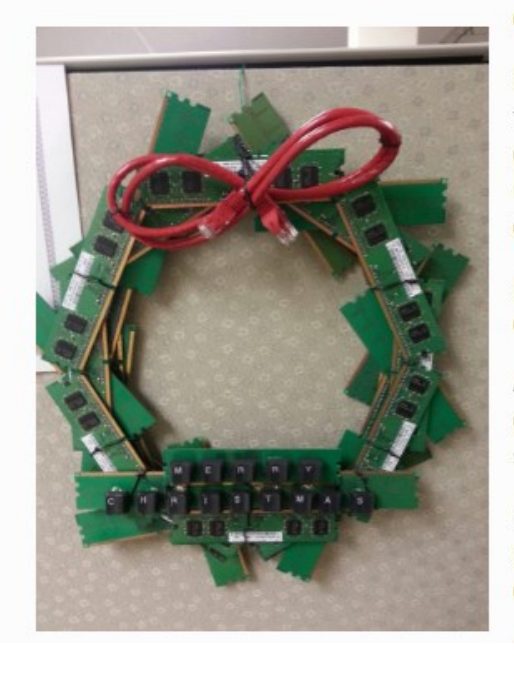

#### Corona de adviento

Este es un adorno muy original e intelectual. Además, tendrás la oportunidad de reciclar mientras decoras tu casa para Navidad. Sólo necesitas un pedazo de cartón, un listón navideño (recomendamos rojo), varios circuitos y tarjetas de computadora y unas tijeras.

Recorta en cartón en forma de rosca, del tamaño que desees realizar tu corona.

Ahora, pega las piezas de tus electrónicos una al lado de otra, cuidando que sólo un extremo de cada parte se superponga al anterior.

Después de que hayas cubierto toda la corona, haz un moño grande con el listón y pégalo en la parte superior de la dona. ¡Listo!

#### Proyecciones navideñas

Ah, las cosas que podemos hacer con un poco de tecnología e imaginación. Lo mejor es que son fáciles, económicas y muy divertidas.

Para este particular proyecto:

Utiliza tu computadora para proyectar en una pared blanca o lisa una escena navideña o árbol de Navidad.

Si gustas, puedes hacer un video con las fotos de tu familia y amigos en navidades pasadas para que se proyecten durante todo el festejo.

Solo necesitas colocar tu computadora en un lugar discreto y conectarla a un proyector de imagen.

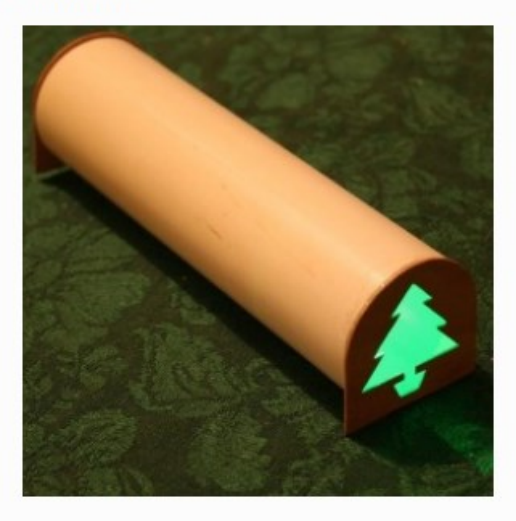

En tu computadora, asegúrate de cambiar la configuración de tu pantalla para que ésta no se bloquee después de algún tiempo.

Recuerda, si deseas colocar un video, seleccionar una opción de gif o reproducción continua para que puedan apreciarlo toda la noche. Puedes utilizar tu televisión inteligente o tableta para proyectar estas escenas.

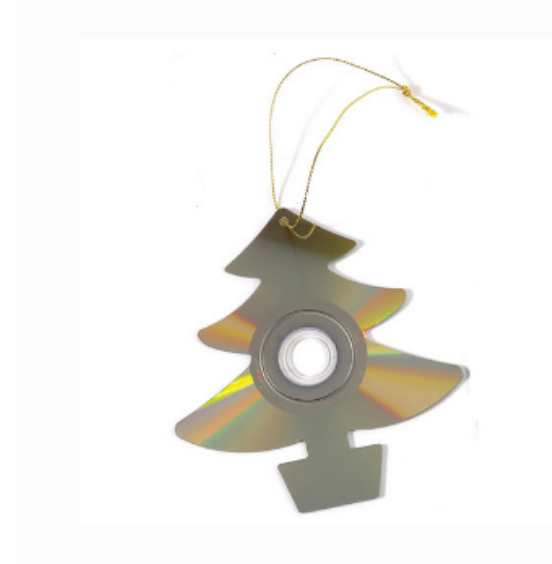

#### Esferas con CDs

Recicla los discos compactos viejos o dañados. Conviértelos en bonitos adornos navideños. Puedes recortarlos en formas, como estrellas, y colocarles un listón en el orificio central para colocarlos.

Si quieres darle un toque extra a estas esferas, puedes decorarlas con pintura inflable, brillantina u otros accesorios.

## Nevada de luces láser

¿Copos de nieve sin el frío del hielo? No hay problema, puedes hacerlos tú mismo.

Para crear este efecto, sólo necesitas

Un proyector de papel y una caja organizadora de plástico transparente con tapa.

#### Unas bandas de sujeción

Habilita la caja con el proyector. Realiza unos agujeros en la base de la caja y en uno de las caras laterales pequeñas; para poder sacar el cable de conexión.

Fija el proyector con las bandas de sujeción u una madera fija por el interior de la caja.

Para que el proyector se vea mejor y no se mueva, puedes atornillar una montura en la base de la caja. De esta forma se sostendrá solo.

Conecta tu proyector en el exterior y listo, podrás tener un ambiente muy navideño en tu fachada.

Puedes hacer esto con una caja que tenga en su interior una lámpara grande LED y una bola disco que pueda reflejar las luces por un agujero en uno de los extremos de la caja.

## Decoraciones tecnológicas

Decorar el árbol de Navidad a veces es un reto en creatividad. Para este año, puedes seleccionar objetos tecnológicos en lugar de esferas para colgar d e as ramas de tu árbol. Simple pero efectivo, pues el árbol de Navidad es una de las primeras decoraciones que notamos.

### Esferas luminosas

Puedes hacer esta genial decoración con unos vasos de plástico transparente y tus viejas luces navideñas puedes hacer maravillas. Sólo pega varios vasos juntos de manera que formen una esfera grande.

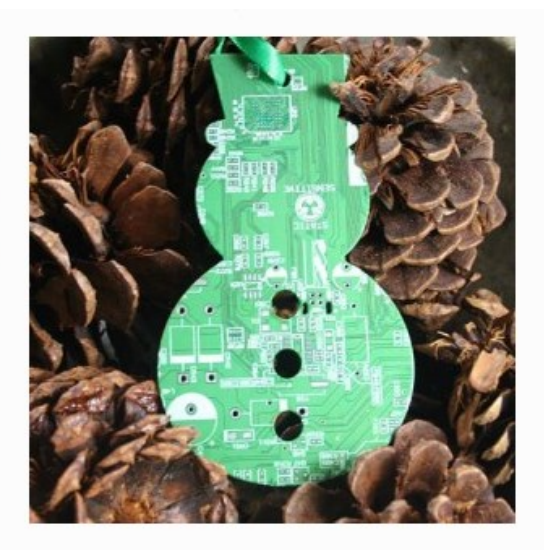

Haz unos pequeños agujeros en la base de los vasos para meter un par de pequeñas luces de la serie. Haz esto con todos los vasos.

No olvides probar la serie antes de utilizarla, para asegurarte de que prende.

Asegúrate de dejar la clavija fuera de los vasos para poder conectarla.

Ideal para recibir el año nuevo.

# Ticket de salida

1.- Señala qué te pareció este trabajo de navidad.